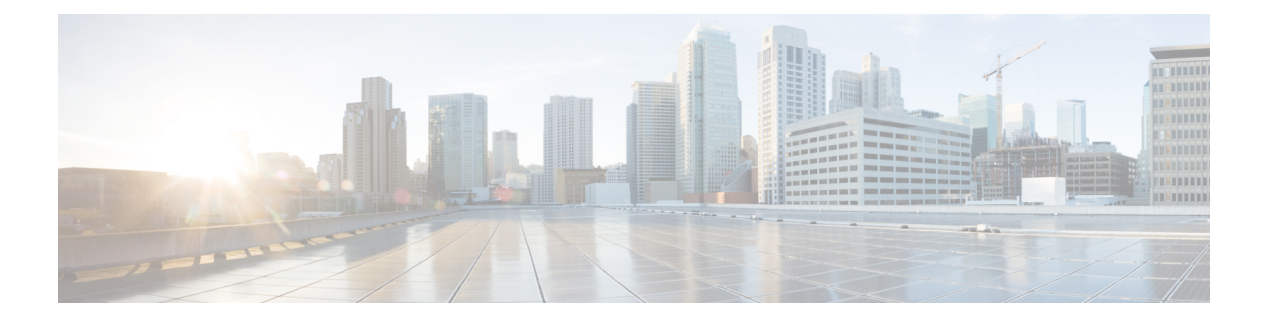

## **B Commands**

• bind [interface,](#page-1-0) on page 2

## <span id="page-1-0"></span>**bind interface**

To bind the virtual Fibre Channel (VFC) interface to the physical or logical interface, use the **bind interface** command. To unbind the VFC interface, use the **no** form of this command.

**bind interface** {**ethernet** *slot*/*port number* | **ethernet-port-channel port-channel** *port-channel number*}

**nobind interface** {**ethernet** *slot*/*port number* | **ethernet-port-channel port-channel** *port-channel number*}

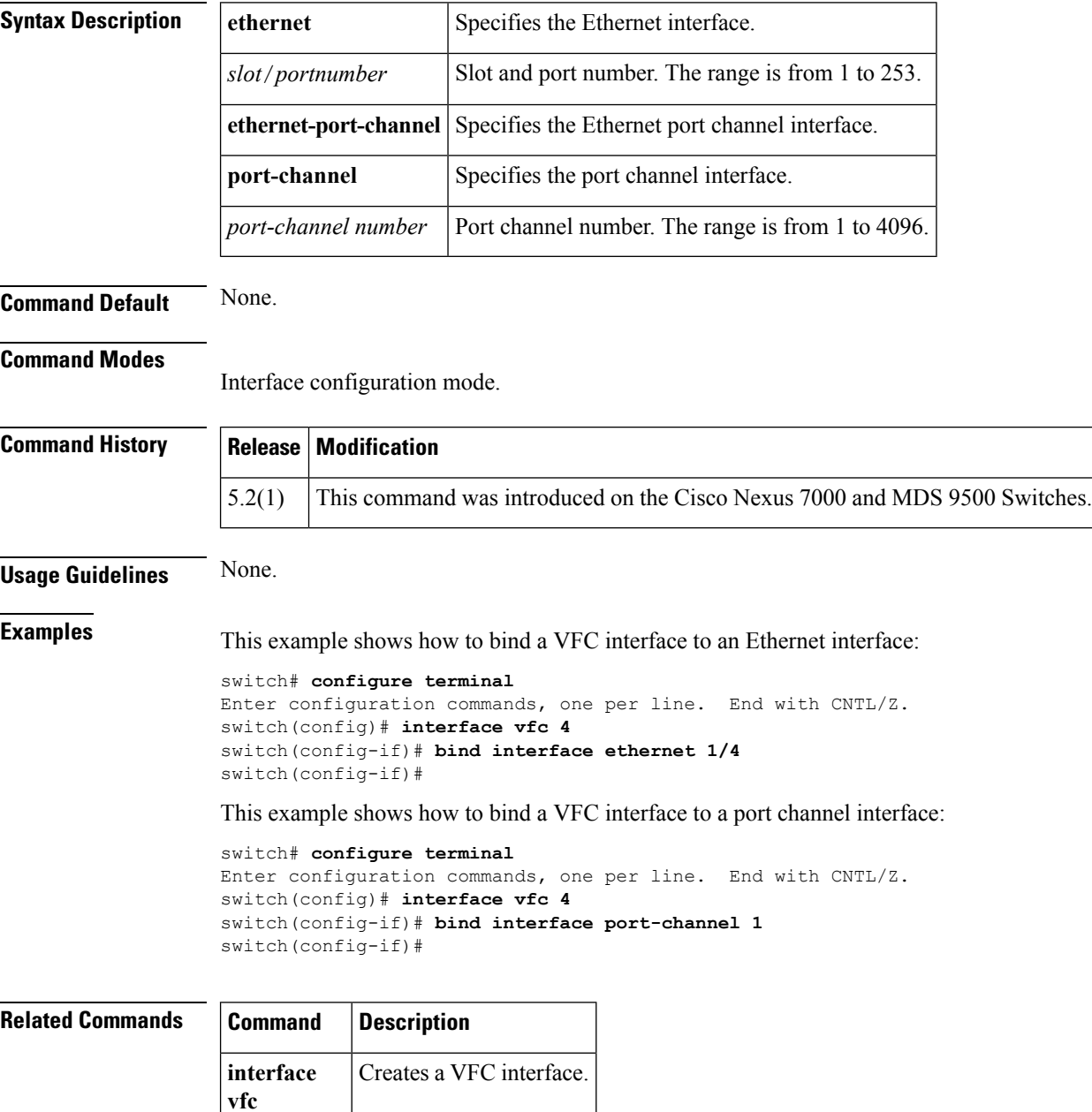